Gesundheitsdepartement des Kantons Basel-Stadt

#### **Medizinische Dienste**

**Bewilligungen und Support**

Bewilligungen Malzgasse 30 CH-4001 Basel

Tel: +41 61 267 95 26 E-Mail: bewilligungen-bs@hin.ch www.medizinischedienste.bs.ch

# **Meldung für eine Bestätigung einer Stellvertreterin/eines Stellvertreters als Drogistin/Drogist**

Die Gebühr beträgt CHF 100.00

#### **Angaben zum Betrieb**

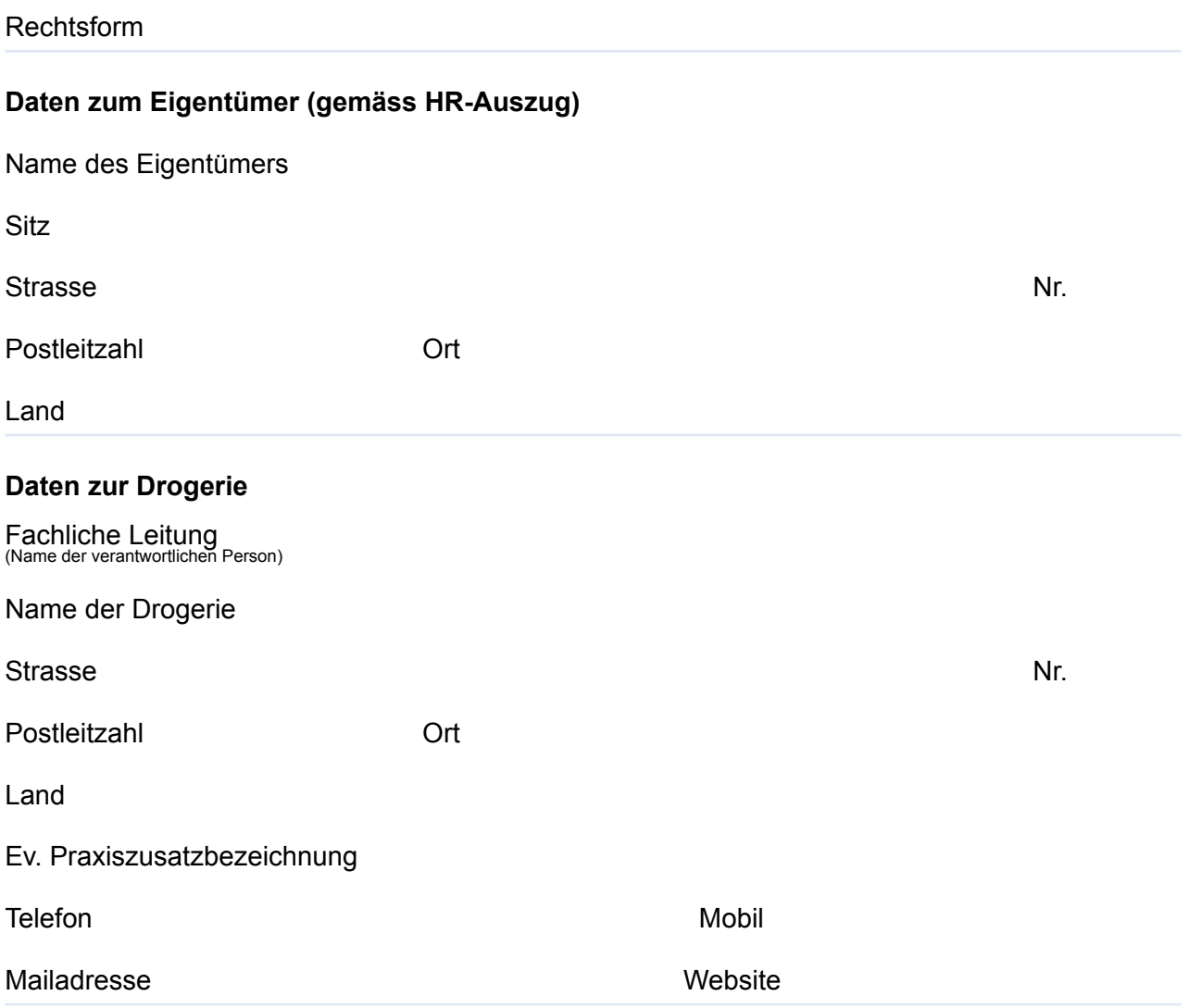

## **Angaben zur Stellvertreterin/zum Stellvertreter des Betriebs**

Pro Stellvertretung müssen nachfolgende Angaben ausgefüllt werden. Für die Stellvertretung ist zudem eine Berufsausübungsbewilligung notwendig.

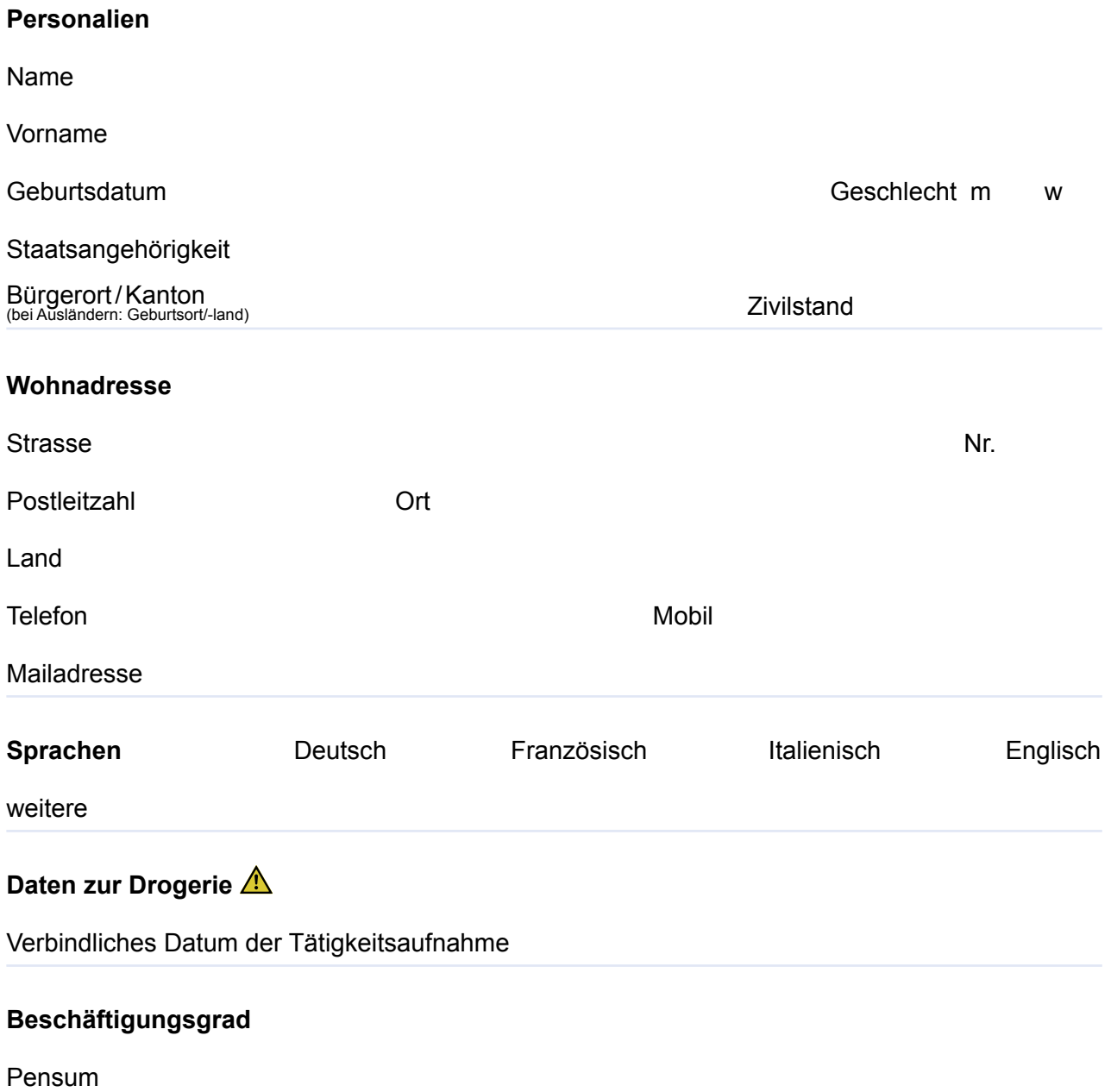

### **Angaben zur bisherigen Berufstätigkeit**

**1.** Verfügen Sie schon über eine Bewilligung zur Berufsausübung in eigener fachlicher Verantwortung als Drogistin/Drogist?

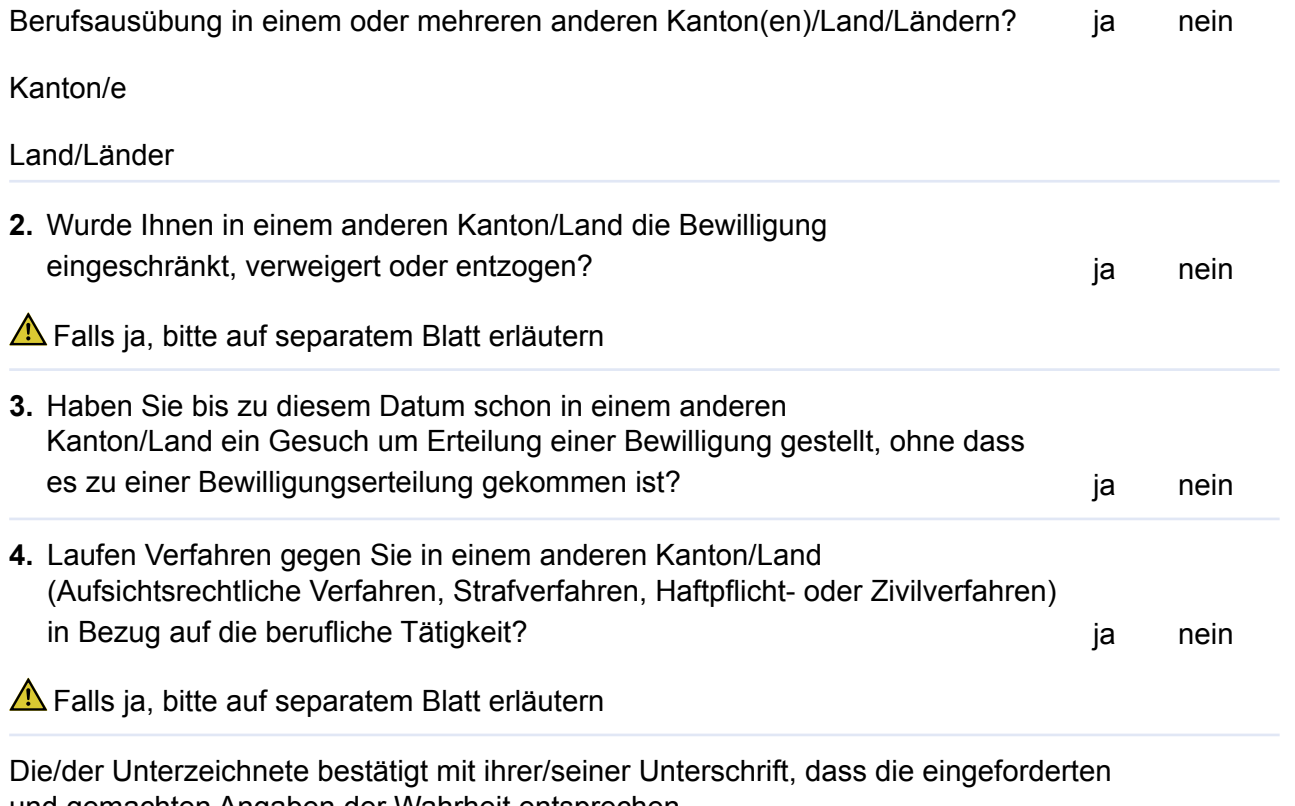

und gemachten Angaben der Wahrheit entsprechen.

Ort und Datum

Stempel/Unterschrift

**Formular** »Drucken

»Zurücksetzen